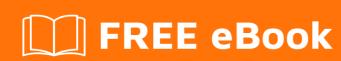

# LEARNING cocoa

Free unaffiliated eBook created from **Stack Overflow contributors.** 

## **Table of Contents**

| About Chapter 1: Getting started with cocoa |   |
|---------------------------------------------|---|
|                                             |   |
| Examples                                    | 2 |
| Installation or Setup                       | 2 |
| Credits                                     |   |

## **About**

You can share this PDF with anyone you feel could benefit from it, downloaded the latest version from: cocoa

It is an unofficial and free cocoa ebook created for educational purposes. All the content is extracted from Stack Overflow Documentation, which is written by many hardworking individuals at Stack Overflow. It is neither affiliated with Stack Overflow nor official cocoa.

The content is released under Creative Commons BY-SA, and the list of contributors to each chapter are provided in the credits section at the end of this book. Images may be copyright of their respective owners unless otherwise specified. All trademarks and registered trademarks are the property of their respective company owners.

Use the content presented in this book at your own risk; it is not guaranteed to be correct nor accurate, please send your feedback and corrections to info@zzzprojects.com

# **Chapter 1: Getting started with cocoa**

#### Remarks

This section provides an overview of what cocoa is, and why a developer might want to use it.

It should also mention any large subjects within cocoa, and link out to the related topics. Since the Documentation for cocoa is new, you may need to create initial versions of those related topics.

### **Examples**

#### **Installation or Setup**

**Cocoa** is Apple's API to develop apps for macOS, formerly known as OS X. **Cocoa** is a container framework, and contains three sub-frameworks.

- Foundation
- AppKit
- CoreData

**Cocoa Touch** is Apple's version of **Cocoa** to develop apps for iOS, watchOS and tvOS. **Cocoa Touch** contains the same sub-frameworks, except instead of **AppKit**, it contains **UIKit**.

For Apps without any UI, it is recommended to simply only include Foundation instead of Cocoa

These apps are typically written in Objective-C or Swift.

The first thing you want to install is Xcode, Apple's IDE for building macOS, iOS, watchOS and tvOS applications.

It is available on the Mac App Store for free.

Pre-release test versions of Xcode are available from the <u>developer website</u> in the months following WWDC, which is required to test bleeding edge compiler/language features. These can be installed side by side with the production version of Xcode available in the Mac App Store.

After installing Xcode, you can start writing native apps for the Mac, iOS, watchOS or tvOS.

For details of getting started with a Mac App, see Introduction to OS X.

For details of getting started with an iOS App, see Getting Started with iOS.

Read Getting started with cocoa online: https://riptutorial.com/cocoa/topic/1438/getting-started-with-cocoa

# **Credits**

| S.<br>No | Chapters                   | Contributors                                         |
|----------|----------------------------|------------------------------------------------------|
| 1        | Getting started with cocoa | A O, Abhi Beckert, Ali Beadle, Community, mangerlahn |